## technische universität dortmund

Andre Droschinsky Roman Kalkreuth Denis Kurz Bernd Zey

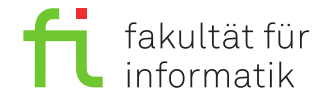

Dortmund, den 24. Januar 2019

# **Praktikum zur Vorlesung Einführung in die Programmierung WS 18/19**

## **Blatt 12**

#### **Es können 30 Punkte erreicht werden.**

#### **Aufgabe 1: Kreditkarten mit Ausnahmen und virtuellen Methoden (10 Punkte)**

In dieser Aufgabe soll in Anlehnung an die Konten aus der letzten Woche eine zugehörige Kreditkarte implementiert werden. Legen Sie ein neues Projekt Aufgabe\_12\_1 an. Fügen Sie die C++-Quelltextdatei kreditkarte.cpp und die zugehörige C++-Headerdatei kreditkarte.h aus dem Downloadbereich hinzu. Fügen Sie außerdem die C++-Quelltextdatei kreditkarte\_test.cpp aus dem Downloadbereich hinzu, in deren main-Funktion eine Testumgebung bereitgestellt wird.

Im Folgenden soll eine Klasse für Kreditkarten vervollständigt werden, wobei eine Kreditkarte über einen Saldo und einen Überziehungsrahmen verfügt. Neben der eigentlichen Funktionalität als Zahlungsmittel sollen in der Implementierung Fehlersituationen wie Überschreitungen des Kartenlimits mit Hilfe von Ausnahmen abgefangen werden.

**a)** Implementieren Sie eine Methode

- void bezahlen(int betrag), welche die Karte entsprechend belastet,
- void aufladen(int betrag), welche den übergebenen Betrag auf der Karte gutschreibt; das maximal verfügbare Guthaben darf jedoch  $5.000 \in \text{nicht}$  überschreiten, und
- int getSaldo() const, welche den aktuellen Saldo der Karte zurückgibt.

Falls die Karte beim Bezahlen den maximal verfügbaren Betrag oder beim Aufladen das maximale Guthaben überschreitet, soll eine Ausnahme (Exception) geworfen werden. Definieren Sie hierfür in kreditkarte.h geeignete Ausnahme-Klassen.

(3)

**b)** Implementieren Sie eine Methode Kreditkarte &uebertragen(Kreditkarte &v, int betrag), die Geld von einer Kreditkarte auf eine andere überträgt. Das Geld wird dabei von der als Parameter übergebenen Karte abgebucht. Dabei sollen dieselben Einschränkungen wie in der vorigen Aufgabe beachtet werden. Zusätzlich gibt uebertragen eine Referenz auf die Kreditkarte selbst zurück. Es soll kein neues Kreditkarte-Objekt erzeugt werden!

(2)

**c)** Implementieren Sie eine Methode void setLimit(int limit), welche das maximale Limit der Karte ändert. Sollte der aktuelle Saldo das Limit bereits überschreiten, so soll eine entsprechende Ausnahme geworfen werden. Definieren Sie auch diese Ausnahme-Klasse.

 $(1)$ 

**d)** Erstellen Sie eine abstrakte Ausnahme-Oberklasse CreditException mit der virtuellen Methode void show(). Die Ausnahme-Klassen der vorherigen Aufgabenteile sollen von dieser abgeleitet werden und die Methode show() so implementieren, dass eine Ausgabe ähnlich wie in Aufgabenteil e) erfolgt.

 $(2)$ 

**e)** Ergänzen Sie die Testumgebung kreditkarte\_test.cpp derart durch try-/catch-Konstrukte für CreditExceptions, dass die durch inkorrekte Methodenaufrufe erzeugten Fehler abgefangen werden. Beispielausgabe:

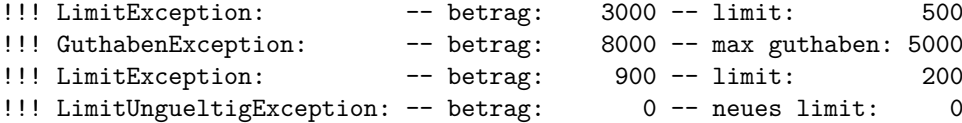

Testen Sie Ihre Implementierung mit der so erweiterten Testumgebung.

 $\frac{\ }{2}$  (2)

### **Aufgabe 2: Dateiein-/-ausgabe (20 Punkte)**

In dieser Aufgabe geht es darum, eine Klasse PortableBitmap für einfache Grafikdateien zu programmieren. Sie soll eine Datei sequenziell einlesen, den Inhalt modifizieren und den modifizierten Inhalt zurück in eine (andere) Datei schreiben können. In dieser Übung beschränken sich die Modifikationsmöglichkeiten auf das Substituieren (Ersetzen) von einzelnen Pixeln.

Hinweis: Als Hilfsmittel dürfen Sie die Header zur Dateiein- und -ausgabe fstream, Stringverarbeitung string und Container vector verwenden.

**a)** Legen Sie ein neues Projekt Aufgabe\_13\_2a an und fügen Sie die Datei cellular.cpp aus dem Downloadbereich hinzu. Diese Datei enthält einen sogenannten zellulären Automaten, der in der main-Funktion eine Ausgabe auf der Konsole produziert. Ändern Sie den Programmcode so ab, dass die Ausgabe zusätzlich in einer Textdatei gespeichert wird.

(3)

**b)** Erstellen Sie nun die Klasse PortableBitmap mit folgenden Eigenschaften:

- Private Attribute unsigned int hoehe, unsigned int breite, vector<bool> bildDaten.
- Ein Konstruktor PortableBitmap(string const &textDatei, char nullZeichen, char einsZeichen), der die Grafik mit Daten aus einer Textdatei initialisiert, wie wir sie in Aufgabenteil a) erzeugt haben. Die Höhe und Breite des Bildes muss aus der Textdatei ermittelt werden. Die Parameter nullZeichen und einsZeichen geben an, welche Zeichen in die binären Werte 0 und 1 umgewandelt werden.

Hinweis: Unter <http://www.cplusplus.com/reference/string/string/getline/> wird eine Methode beschrieben, welche Ihnen das Einlesen einer ganzen Zeile ermöglicht. Sie müssen die Erkennung des Zeilenendes also nicht selbst programmieren. In dem Beispiel wird ein Einlesen über cin beschrieben. Sie können hier aber auch ifstream verwenden.

(4)

**c)** Fügen Sie der Klasse zwei Methoden bool getPixel(unsigned int x, unsigned int y) const und void setPixel(bool wert, unsigned int x, unsigned int y) hinzu. Diese dienen zum Auslesen und Setzen von einzelnen Pixeln. Überlegen Sie sich dazu, wie Sie die zweidimensionalen Koordinaten x und y in den richtigen Index im eindimensionalen Vektor bildDaten umrechnen. Die Koordinaten (0, 0) sollen den Wert an Index 0 adressieren.

(2)

**d)** Implementieren Sie eine Methode void save(string const &dateiName), die die Grafik als Textdatei im PBM-Format speichert (siehe [https://de.wikipedia.org/wiki/Portable\\_Anymap#Dateiformat](https://de.wikipedia.org/wiki/Portable_Anymap#Dateiformat); beachten Sie aber, dass wir uns auf die textbasierte Variante für Schwarzweißbilder beschränken). Das PBM-Dateiformat ist wie folgt definiert:

- Die Datei hat die Endung .pbm.
- Die erste Zeile enthält nur den Text P1. Dieser Wert gibt den Dateityp an.
- Die zweite Zeile enthält optional einen mit # eingeleiteten Kommentar. Tragen Sie hier # EidP Productions 2018/19 ein.
- In der nächsten Zeile stehen zwei durch Leerzeichen getrennte Zahlen, die die Anzahl der Spalten und Zeilen der Bilddaten angeben.

• Der Rest der Datei besteht aus den Bilddaten der Grafik. Dabei enhält jede Zeile so viele durch Leerzeichen getrennte Pixelwerte wie in der dritten Zeile der Datei angegeben.

 $(4)$ 

**e)** Entwerfen Sie zudem eine Ausnahmeklasse PBMException, welche eine Fehlerbeschreibung enthält. Diese Fehlerbeschreibung soll über die Methode string getMessage() const abgefragt werden können. Eine PBMException soll geworfen werden, falls

- eine Datei nicht geöffnet werden konnte,
- Zeichen außer dem nullZeichen und dem einsZeichen in der PBM-Datei vorkommen,
- die Anzahl Zeichen einer nichtleeren Zeile der Textdatei von der Anzahl Zeichen der ersten Zeile abweicht, oder
- in den Methoden getPixel oder setPixel Bereichsgrenzen überschritten werden.

Für jeden Fehlerfall soll eine eigene Fehlermeldung generiert und der PBMException übergeben werden.

 $(4)$ 

**f)** Testen Sie Ihre Implementierung, indem Sie die in Teil a) gespeicherte Datei in ein PortableBitmap-Objekt einlesen und als PBM-Datei wieder speichern.

(3)